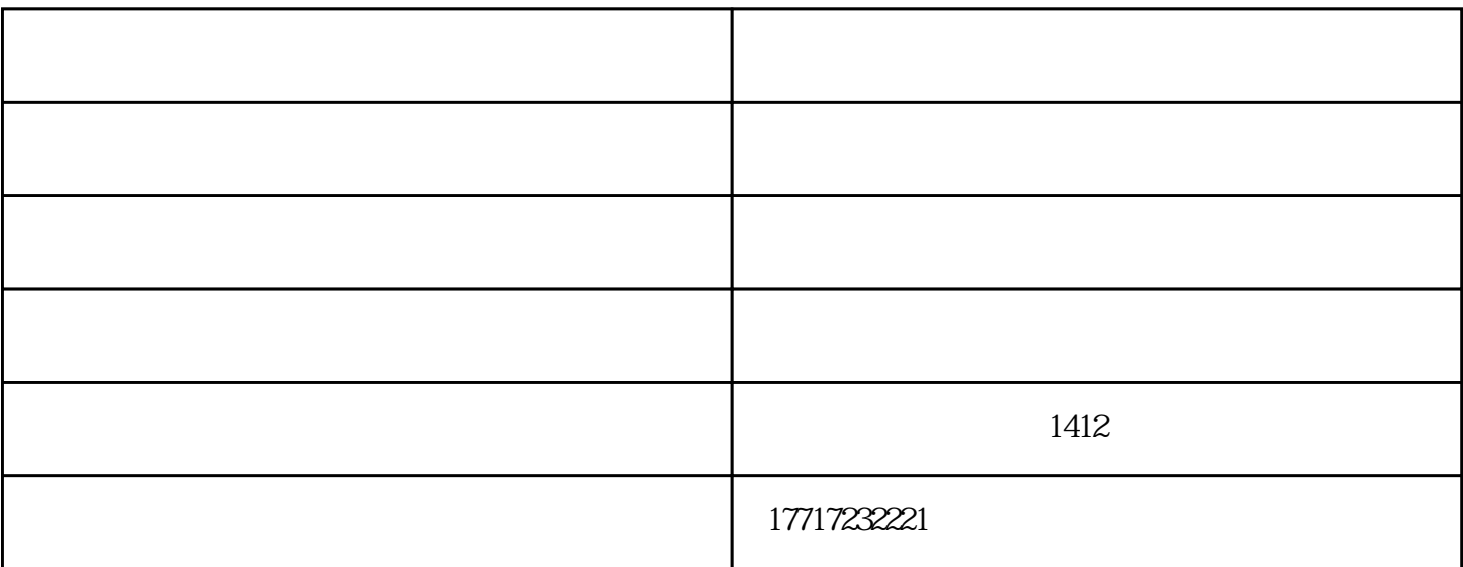

OSD(OSD

Word Excel Word Excel

 $,$ 

 $\alpha$ 

 $($ )-<br>www.jdtouch.com<br>!

, exception of the contract of the contract of the contract of the contract of the contract of the contract of the contract of the contract of the contract of the contract of the contract of the contract of the contract o

学科教学场景中提供相应的教学工具。实物展台:展台功能按钮嵌入在白板软件工具某单中,用户可实时